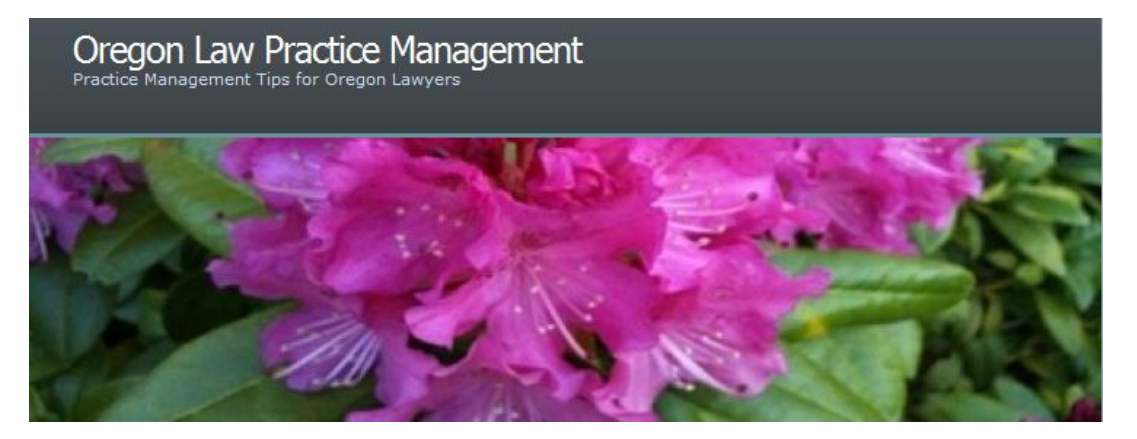

# **The Best of ABA TECHSHOW 2011**

Whew! [ABA TECHSHOW](http://www2.americanbar.org/calendar/TECHSHOW/Pages/default.aspx) is in the record books for another year. I enjoyed the Keynote and EXPO – always good to see product demonstrations and meet new vendors. And the weather was a welcome break for those of us who have yet to experience spring. As always, there is [much to enjoy in Chicago by way of art, architecture, and museums.](http://flic.kr/s/aHsjug9PDi) All In all, it was a perfect

Silver Jubilee.

If you were following along, I live-tweeted these sessions:

- [Web Site 101: Build and Rebuild](http://t.co/aOaA9FY)
- OneNote [The Secret is Out!](http://t.co/LLpJja6)
- [Google Tools and Apps for Lawyers](http://t.co/K1y5LTT)
- [Developing Documents Using Collaboration Tools](http://t.co/bNkWr2Q)
- [Microsoft Word Power Users](http://t.co/DL3dfl3)  $\bullet$
- [60 iPhone and iPad Apps in 60](http://t.co/Tz2AjeO) Minutes

Just click the links above to access my "Live Tweet Review" from each of these presentations – sans the hash tags, [Twitter](http://twitter.com/#!/OreLawPracMgmt) feed clutter, and occasional typo.

Hey – I sent well over 100 tweets using my [iPhone](http://www.apple.com/iphone/) with 3GS, not bad for a butterfingers – and you got to stalk (I mean follow) my whereabouts on [Foursquare.](https://foursquare.com/orelawpracmgmt)

But what I really want to do now is share my favorite tips from 60 x 2, otherwise known as "60 Sites in 60 Minutes" and "60 Tips in 60 Minutes." So without further ado:

# **All Things iPad**

- Take notes on your [iPad](http://www.apple.com/ipad/) using a handwriting app. Try [PenUltimate](http://itunes.apple.com/us/app/penultimate/id354098826?mt=8) (\$1.99) choose  $\bullet$ from three different pens, writes in color, uses photorealistic paper, saves notes to PDF.
- Looking for a killer *iPad* case and keyboard? I know I want this leather [iPad](http://www.apple.com/ipad/) case from [Brookstone with Bluetooth keyboard.](http://www.iamthereforeipad.com/2010/11/brookstones-new-case-with-bluetooth.html)
- Want to view, edit, and sign PDFs on your [iPad?](http://www.apple.com/ipad/) Try the ultra-cool [SignMyPad](http://itunes.apple.com/us/app/signmypad/id380299554?mt=8) for \$3.99. Visiting a client outside the office? Capture signatures on fee agreements with [SignMyPad,](http://itunes.apple.com/us/app/signmypad/id380299554?mt=8) and then e-mail the signed contract to yourself and the client.
- Just bought the new [iPad2](http://www.apple.com/ipad/) and still learning how to use it? Subscribe by e-mail or RSS to Josh Barrett's [Tablet Legal blog](http://www.tabletlegal.com/) and learn all there is to know. (Another favorite of mine: [iPhone J.D.\)](http://www.iphonejd.com/)

# **Automate Certified Mailings**

• Save the hassle and cost of certified mailings by automating with [CertifiedPro.NET](https://www.certifiedpro.net/Login/Logon.aspx) (works only with Internet Explorer) or [SimpleCertifiedMail](http://www.simplecertifiedmail.com/) (works with Internet Explorer, Firefox or Safari.) [\(My Caveat: before using a Web-based certified mailing service, verify](http://oregonlawpracticemanagement.wordpress.com/2009/11/16/electronic-receipts-legally-sufficient-in-oregon/)  [that electronic return receipts are legally sufficient.](http://oregonlawpracticemanagement.wordpress.com/2009/11/16/electronic-receipts-legally-sufficient-in-oregon/))

# **Can the Spam**

Everybody hates spam (junk e-mail that is, not the food). One way to nip it in the bud is  $\bullet$ to use a free, disposable e-mail address. Give it to vendors or use it for sites that require an e-mail registration when you don't wish to provide your "real" e-mail address. [Spamgourmet](http://www.spamgourmet.com/) was recommended at [TECHSHOW.](http://www2.americanbar.org/calendar/TECHSHOW/Pages/default.aspx) Alternatively, if you want to keep your "real" e-mail address, but mask it from spammers try [scr.im.](http://scr.im/) This free tool keeps your e-mail address invisible and stops spam bots dead in their tracks.

# **Collaboration**

- Looking for a way to better collaborate with in-house counsel? It's [Legal OnRamp](http://legalonramp.com/) to the rescue.
- Start using Web conferencing services like [GoToMeeting](http://www.gotomeeting.com/) (or my favorite: [WebEx](http://www.webex.com/) which supports audio over VoIP, toll, or toll-free numbers, video conferencing, desktop sharing, recording and collaboration over a secure connection.) For what purpose you ask? There are many, but one suggested at [TECHSHOW -](http://www2.americanbar.org/calendar/TECHSHOW/Pages/default.aspx) use Web conferencing to meet with your experts *before* they put pen to paper and write reports.

# **Download Online Videos**

• Download online videos to store locally on your computer with [Zamzar](http://www.zamzar.com/) or [KeepVid.](http://www.keepvid.com/) (Without these services, you can't pull content down from [You Tube.](http://www.youtube.com/))

# **eFax Services**

Want fax capability without the hassle and expense of maintaining a separate machine? Use an eFax service like [EasyLink](http://www.easylink.com/) or [Fax2Mail.](http://ifax2mail.com/) Send and receive faxes as PDFs, view faxes as e-mail attachments, accessible anywhere, keep your personal fax number if desired. (My suggestion: Compare eFax services [here.](http://www.faxcompare.com/))

# **eSignatures**

Take your paperless practice to the next level with online e-signatures. Suggested at [TECHSHOW:](http://www2.americanbar.org/calendar/TECHSHOW/Pages/default.aspx) [Right Signature.](http://www.rightsignature.com/) (My thoughts: Compare [Right Signature](http://www.rightsignature.com/) to [Adobe](https://esign.adobe.com/)  [eSignatures.](https://esign.adobe.com/))

# **File Sharing and Sending**

- [Dropbox](http://www.dropbox.com/) was all over [TECHSHOW.](http://www2.americanbar.org/calendar/TECHSHOW/Pages/default.aspx) It was mentioned at almost every session I attended. If you've been living in an undisclosed location recently and don't know what all the hub-bub is, here's the scoop: [Dropbox](http://www.dropbox.com/) is a simple, easy, FAST way to store, sync, and share files online. Initial storage of 2GB is free. Get more by referring others or buy storage to suit your needs. I'm a huge fan. I have [Dropbox](http://www.dropbox.com/) on three desktops, my [iPhone,](http://www.apple.com/iphone/) and my husband's [iPad.](http://www.apple.com/ipad/) In fact, I just used it to transfer and share my [TECHSHOW](http://www2.americanbar.org/calendar/TECHSHOW/Pages/default.aspx) [photos](http://flic.kr/s/aHsjug9PDi) taken with my [iPhone.](http://www.apple.com/iphone/) A great way to collaborate, work on documents remotely or share documents with clients and others. Want another file sharing option? Try [Ge.tt](http://www.ge.tt/) or [SkyDrive.](http://www.skydrive.com/)
- If you don't want to use **Dropbox** and wish to send a large file directly to a client, then  $\bullet$ you'll need a file sharing service. Consider the tried-and-true [YouSendIt.](https://www.yousendit.com/) [\(I recommend](http://oregonlawpracticemanagement.wordpress.com/2011/01/18/sendnow-vs-yousendit/)  [you also take a look at the newer kid on the block: SendNow from Adobe.](http://oregonlawpracticemanagement.wordpress.com/2011/01/18/sendnow-vs-yousendit/))
- Use [FileGenius](http://www.filegenius.com/) to offer clients file transfer capability on your Web site without setting up an Extranet. Sign up for the service, set up a link on your Web site, then send the link to your clients. All they have to do is click and enter a username and password. Once clients are on your site, they can view and transfer documents. Starts at \$159/month for 20GB of file space. Free trial available.

# **Humor**

- When only a *snarky* e-card will do [Someecards](http://www.somecards.com/) comes to the rescue.  $\bullet$
- If your lunch has ever been stolen out of the office refrigerator, you'll appreciate [these](http://www.perpetualkid.com/anti-theft-lunch-bags.aspx)  [lunch bags: complete with green splotches that look like mold to drive would-be thieves](http://www.perpetualkid.com/anti-theft-lunch-bags.aspx)  [away.](http://www.perpetualkid.com/anti-theft-lunch-bags.aspx)
- [DYAC](http://damnyouautocorrect.com/) displays the worst of the worst [iPhone](http://www.apple.com/iphone/) and [iPad](http://www.apple.com/ipad/) autocorrect attempts. Submit [yours](http://damnyouautocorrect.com/submit-an-auto-correct-fail/) here.
- Attorney: What was the first thing that your husband said to you when he awoke? Witness: He said, "where are we, Cheryl?" Attorney: And why would that upset you? Witness: Because my name is Kathy. Read this and other funny posts at Overheard in [Court.](http://overheardincourt.com/)
- For more fun, check out [Awkward Family Photos.](http://awkwardfamilyphotos.com/)

# **Keeping Up with Technology**

- Staying on top of the latest gadgetry is challenging to say the least. [Engadget](http://www.engadget.com/) can help with news, galleries, videos, podcasts, reviews, and more. (My opinion: I prefer [Techlicious.](http://www.techlicious.com/) The founder's motto is "tech made simple" and it's true. I like my gadget  $s$  ites to be accessible, understandable, and topical  $-$  [Techlicious](http://www.techlicious.com/) delivers.)
- [Makeuseof](http://www.makeuseof.com/) is a little bit of everything: cool Web sites, cool apps, how-to articles, tips, tricks, and downloadable guides. Registration is free.
- [ABA members can get expert tech training in small doses with ABA TechEZ Training](http://oregonlawpracticemanagement.wordpress.com/2010/08/10/expert-tech-training-quick/)   $\bullet$ Tuesdays. [Just one of the many benefits of being an ABA member.](http://oregonlawpracticemanagement.wordpress.com/2010/08/10/expert-tech-training-quick/) Check it out!

# **Legal Research, Dictionaries, Encyclopedias, Articles and More**

- Free is always a plus, especially when it comes to online legal research, legal articles, or legal dictionaries. Check out these possibilities: [Virtual Chase from Justia](http://virtualchase.justia.com/) – includes links to state government and legal resources, library associations, people finders, and more. [Jurispedia](http://en.jurispedia.org/index.php/Main_Page) - a worldwide encyclopedia of law. And last but not least: Wex, a free [community-built legal dictionary and encyclopedia from Cornell University Law School.](http://topics.law.cornell.edu/wex) (My tip: while you're on [Justia,](http://www.justia.com/) grab your [free legal profile.](http://lawyers.justia.com/lawyer/beverly-michaelis-1483838))
- Get almost "real time" alerts on appellate and Supreme Court cases with [CourtListener.](http://courtlistener.com/) Create case alerts by entering a search query. Updated daily.

# **Marketing and Web Sites**

- Ever wish there was [You Tube](http://www.youtube.com/) for the legal profession? There is. It's called [Legal Tube.](http://www.legaltube.com/index.aspx)  $\bullet$
- Analyze your Web site at no charge with [Webmastercoffee](http://webmastercoffee.com/en/) and fix what doesn't work.

# **Miscellaneous Good Stuff**

- [Get a tip a day from attorneyatwork](http://www.attorneyatwork.com/category/articles/) (and check out other great resources there).
- Listen to podcasts *at your leisure* with [Podcast Player Pro.](http://www.podcastplayerpro.com/)
- Looking for free, downloadable books? They can be tough to find. Try [Read Print.](http://www.readprint.com/) The library includes books, poems, and short stories. [Works from many famous authors are](http://www.readprint.com/online-books)  [available](http://www.readprint.com/online-books) – all free.

# **Money**

- Budget, plan, and manage your finances with [Mint.com's](https://www.mint.com/) free personal finance software. [Bank-level security, not used for transferring funds or moving money.](https://www.mint.com/how-it-works/security/) [\(Mobile](https://www.mint.com/how-it-works/anywhere/)  [apps are supported.](https://www.mint.com/how-it-works/anywhere/)) [\(Dee Crocker](http://www.linkedin.com/in/deecrocker) and I first recommended Mint at our Money Matters presentation in January 2010. It's a great tool. Oregon lawyers can download the Money Matters handout and order our free presentation from the **PLF Web site**. Select Programs on CD/DVD under Loss Prevention – CLE.)
- Organize your business receipts with [Shoeboxed,](http://www.shoeboxed.com/) free online receipt organization software (scan, e-mail, or mail receipts to yourself or your office).

#### **Online Annotation and Bookmarking**

• Collect, highlight, and remember with [diigo,](http://www.diigo.com/) an online tool for highlighting, annotating, and bookmarking Web pages. Available on the [iPad,](http://www.apple.com/ipad/) as an extension for Google [Chrome,](http://www.diigo.com/tools/chrome_extension) or a [toolbar for your browser.](http://www.diigo.com/tools/toolbar)

# **Outlook**

- Are you an [Outlook](http://office.microsoft.com/en-us/outlook/) user? Do you ever wish you could streamline saving attachments to  $\bullet$ your hard drive? Try [EZDetach](http://www.techhit.com/ezdetach/outlook_attachments.html) from [Techhit.](http://www.techhit.com/) This [Outlook](http://office.microsoft.com/en-us/outlook/) addin allows you to save attachments from one or more messages (or folders) with a single mouse click. \$39.95 with 30 day risk-free trial. While you're at the [Techhit](http://www.techhit.com/) site, be sure to take a look at their entire suite of [Outlook utilities.](http://www.techhit.com/) I couldn't live without [SimplyFile,](http://www.techhit.com/SimplyFile/) the intelligent filing assistant. And unlike other [Outlook](http://office.microsoft.com/en-us/outlook/) addins, I haven't experienced major program conflicts requiring me to abandon or uninstall the product.
- Wish you could bypass the Recycle Bin and permanently delete [Outlook](http://office.microsoft.com/en-us/outlook/) e-mail? Use <Shift> <Delete.>

#### **PDF**

Learn the magic of [creating PDF portfolios in Acrobat.](http://blogs.adobe.com/acrolaw/category/portfolios-and-packages/) This is more than just combining files. Use the portfolio capability of Acrobat to present your next settlement package as a single PDF – organized in one of five layout styles and accented with themes and backgrounds. Make even more of an impact by adding photos, video, or audio. [PDF](http://blogs.adobe.com/acrolaw/category/portfolios-and-packages/)  [portfolios are also a great tool for case analysis and archiving e-mail.](http://blogs.adobe.com/acrolaw/category/portfolios-and-packages/) While you're at it, get tips, techniques, and even more from [Rick Borstein's Acrobat for Legal Professionals](http://blogs.adobe.com/acrolaw/)  [Blog.](http://blogs.adobe.com/acrolaw/) While there, visit the movies page and set up a lunch and learn for you and your [staff.](http://acrolaw.host.adobe.com/)

#### **Presentations: Beyond PowerPoint**

- Need to create a presentation? No one wants to "read" your slides. Ditch the text and get creative with tips and video blog posts from [Presentation Zen.](http://www.presentationzen.com/)
- Maybe you've got the "Zen" of it down, but you're looking for a cloud-based presentation tool? If so, try [280 Slides](http://280slides.com/) or [Prezi.](http://prezi.com/)

# **Scheduling**

• Try online scheduling and avoid the pain of exchanging e-mails. Try [Tungle](http://www.tungle.me/Home/) or When is [Good](http://whenisgood.net/) (I would add [Doodle](http://www.doodle.com/) or [ScheduleOnce](http://www.scheduleonce.com/scheduling-tools) to the list [or you can compare online](http://www.readwriteweb.com/enterprise/2009/09/the-top-ten-apps-for-scheduling-a-meeting-online.php)  [scheduling apps here.](http://www.readwriteweb.com/enterprise/2009/09/the-top-ten-apps-for-scheduling-a-meeting-online.php))

#### **Security**

- [Boot and Nuke with Darik](http://www.dban.org/) a self-contained boot disk that securely wipes the hard disks of most computers.
- Need to generate or store secure passwords? Try [FileFlash](http://www.fileflash.com/program/19785) from [WinCatalog](http://www.wincatalog.com/) or [Password Safe](http://passwordsafe.sourceforge.net/) from [SourceForge.](http://sourceforge.net/) Both are free.
- Want to securely encrypt your Mac or Windows hard drive, but don't have the money to do it? Try [TrueCrypt](http://www.truecrypt.org/) open-source disk encryption.

#### **Social Networking**

- Social networking eating up too much of your time? Turn it off for a while with [Anti-](http://anti-social.cc/)[Social](http://anti-social.cc/) (Mac users only) or [Freedom](http://macfreedom.com/2010/02/freedoms-macworld-review/) (supports Windows and Mac.)
- What are *they* saying about *you* in the cloud? What did you post? Find out using social search engine [greplin.](https://www.greplin.com/) (Register for free, premium accounts available.)

# **Smart Tricks**

Want to easily bring a folder to the top of the list in My Documents, Documents or Libraries? Use the underscore  $\angle$  or plus key + and give your folder a promotion. (Mv [two cents: you might also want to try a nifty little product called Folder Marker to color](http://oregonlawpracticemanagement.wordpress.com/2009/12/02/color-code-your-electronic-folders/)[code your electronic files.](http://oregonlawpracticemanagement.wordpress.com/2009/12/02/color-code-your-electronic-folders/))

# **Summarize and Examine Text**

Condense, examine, combine, and summarize text quickly with [Topicmarks.](http://topicmarks.com/) Sort of a "crib notes" for readers. Receive your summary by e-mail. Easily set parameters to control summary length. Accounts are free.

# **Travel**

- Tired of [Expedia](http://www.expedia.com/) or [Orbitz?](http://www.orbitz.com/) Get hip with [Hipmunk.](http://ww.hipmunk.com/) Rated as "fantastic and surprisingly  $\bullet$ usable" by [Lifehacker.](http://www.lifehacker.com/) Hipmunk has a helpful [blog](http://blog.hipmunk.com/) with travel tips, news, and insights as well as a ["Pedestrian's Guide to the USA.](http://blog.hipmunk.com/pedestrians-guide-to-the-usa)" If you're an [iPhone](http://www.apple.com/iphone/) user, check out the [app.](http://itunes.apple.com/au/app/hipmunk-flight-search/id419950680?mt=8&ls=1)
- If you are a frequent traveler, then you also may want to know about [MedjetAssist](http://www.medjetassist.com/?wm_crID=6010411&wm_lpID=13225108&wm_ctID=311&wm_kwID=9103843&wm_mtID=3&wm_content=0&wm_g_crID=7349858778&wm_g_kw=medjet+assist&wm_g_pcmt=&wm_g_cnt=0&gclid=CNKBr5jdoagCFeoZQgodBS9dHA&wm_kw=medjet+assist)  $$ medical evacuation from (almost) anywhere in the world. Recommended this year and previously at [TECHSHOW,](http://www2.americanbar.org/calendar/TECHSHOW/Pages/default.aspx) it can literally be a lifesaver.

# **Voice to E-Mail and Call Recording**

- Looking for a better voice to e-mail service than [Google Voice?](https://www.google.com/accounts/ServiceLogin?service=grandcentral&passive=1209600&continue=https://www.google.com/voice&followup=https://www.google.com/voice<mpl=open) Try [PhoneTag.](http://www.phonetag.com/) \$9.95 per month for 40 messages; \$29.95 per month for unlimited messages. Other options: [YouMail,](http://www.youmail.com/home/index.do) [VoiceCloud](http://www.voicecloud.com/) and [Yap Voicemail.](http://yapinc.com/voicemail.html)
- Want to record your [Skype](http://www.skype.com/) calls? Use [Pamela for Skye.](http://www.pamela.biz/en/) Pamela Basic and Pamela Call [Recorder allow you to record](http://www.pamela.biz/en/) for up to 15 minutes. Free!

# **Windows 7**

- Help! Windows 7 no longer shows me the full path of the current folder and file in the address bar! No worries, [the solution is just a mouse click away!](http://technet.microsoft.com/en-us/magazine/ff678296.aspx) Right click any part of the address bar and choose Edit Address. Copy and paste the path as desired.
- Still trying to wrap your head around the many features of Windows 7? PC World offers [Windows 7: A Complete Survival Guide.](http://www.pcworld.com/article/173967/windows_7_a_complete_survival_guide.html)

# **Final Thoughts**

If you haven't been to the [ABA TECHSHOW](http://www2.americanbar.org/calendar/TECHSHOW/Pages/default.aspx) before, I hope you come sometime. Save the date for next year: March 29-31, 2012. Register early and take advantage of the [Professional](http://www.osbplf.org/)  [Liability Fund](http://www.osbplf.org/) program promoter code to save money. (Details will be posted on the News page of our [Web site](http://www.osbplf.org/) at the end of 2011/beginning of 2012.) Meanwhile, enjoy this glimpse of [Chicago.](http://flic.kr/s/aHsjug9PDi) Hope to see you there in 2012!

Copyright 2011 Beverly Michaelis

Originally published April 18, 2011 at [http://oregonlawpracticemanagement.wordpress.com/2011/04/18/the-best-of-aba-techshow-](http://oregonlawpracticemanagement.wordpress.com/2011/04/18/the-best-of-aba-techshow-2011/)[2011/](http://oregonlawpracticemanagement.wordpress.com/2011/04/18/the-best-of-aba-techshow-2011/)